## Package 'sched'

June 14, 2024

Title Request Scheduler

Version 1.0.1

Maintainer Pierrick Roger <pierrick.roger@cea.fr>

Description Offers classes and functions to contact web servers while enforcing scheduling rules required by the sites. The URL class makes it easy to construct a URL by providing parameters as a vector. The Request class allows to describes SOAP (Simple Object Access Protocol) or standard requests: URL, method (POST or GET), header, body. The Scheduler class controls the request frequency for each server address by mean of rules (Rule class). The RequestResult class permits to get the request status to handle error cases and the content.

URL <https://gitlab.com/cnrgh/databases/r-sched>

BugReports <https://gitlab.com/cnrgh/databases/r-sched/-/issues>

Depends  $R$  ( $>= 4.1$ )

License AGPL-3

Encoding UTF-8

Suggests roxygen2, testthat, knitr, rmarkdown, covr, lintr

Imports R6, fscache (>= 1.0.3), chk, lgr, methods, RCurl, tools, openssl

NeedsCompilation no

RoxygenNote 7.3.1

Collate 'Request.R' 'RequestResult.R' 'Rule.R' 'URL.R' 'request\_fcts.R' 'Scheduler.R' 'package.R' 'rule\_fcts.R'

VignetteBuilder knitr

Author Pierrick Roger [aut, cre] (<<https://orcid.org/0000-0001-8177-4873>>)

Repository CRAN

Date/Publication 2024-06-14 10:00:02 UTC

### <span id="page-1-0"></span>**Contents**

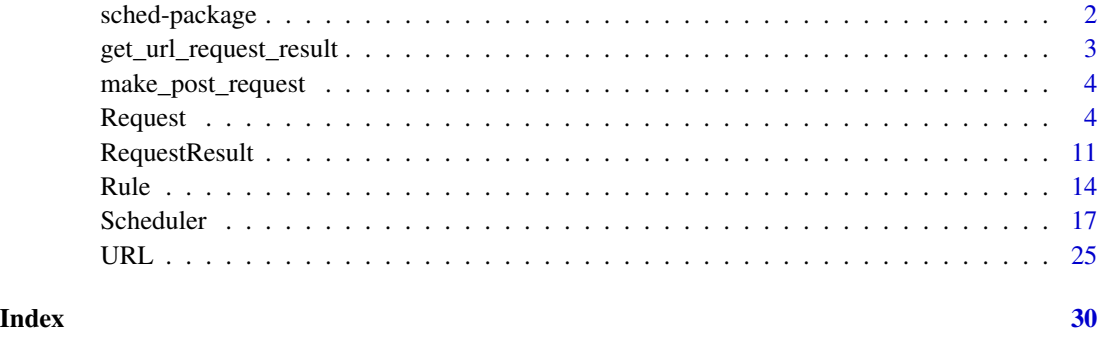

sched-package *sched: Request Scheduler*

#### Description

Offers classes and functions to contact web servers while enforcing scheduling rules required by the sites. The URL class makes it easy to construct a URL by providing parameters as a vector. The Request class allows to describes SOAP (Simple Object Access Protocol) or standard requests: URL, method (POST or GET), header, body. The Scheduler class controls the request frequency for each server address by mean of rules (Rule class). The RequestResult class permits to get the request status to handle error cases and the content.

#### Details

*sched* package.

*sched* offers classes and functions to contact web servers while enforcing scheduling rules required by the sites. The URL class makes it easy to construct a URL by providing parameters as a vector. The Request class allows to describes SOAP or standard requests: URL, method (POST or GET), header, body. The Scheduler class controls the request frequency for each server address by mean of rules (Rule class). The RequestResult class permits to get the request status to handle error cases and the content.

#### Author(s)

Maintainer: Pierrick Roger <pierrick.roger@cea.fr> [\(ORCID\)](https://orcid.org/0000-0001-8177-4873)

#### See Also

[Rule,](#page-13-1) [URL.](#page-24-1)

<span id="page-2-0"></span>get\_url\_request\_result

*Send a request and get results.*

#### Description

Send the request described by a Request instance, using the provided user agent, and return the results.

#### Usage

```
get_url_request_result(
  request,
 useragent = NULL,
 ssl_verifypeer = TRUE,
 binary = FALSE
)
```
### Arguments

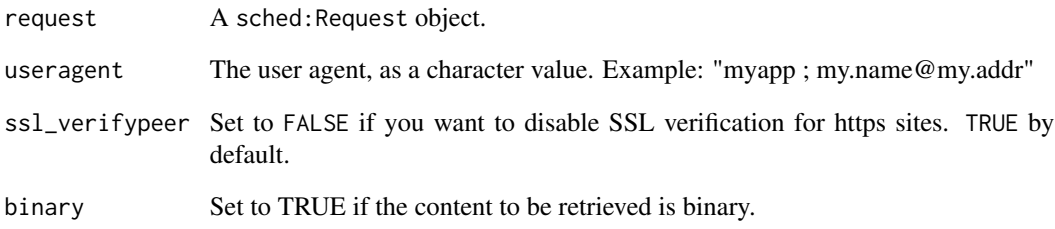

#### Value

The request result, as a character value.

#### Examples

```
# Retrieve the content of a web page
u <- sched::URL$new('https://httpbin.org/get')
content <- sched::get_url_request_result(sched::Request$new(u))
```
<span id="page-3-0"></span>make\_post\_request *Make a POST request.*

#### Description

Construct a sched::Request object with a valid header for a POST request.

#### Usage

make\_post\_request(url, body, mime, soap\_action = NULL, encoding = NULL)

#### Arguments

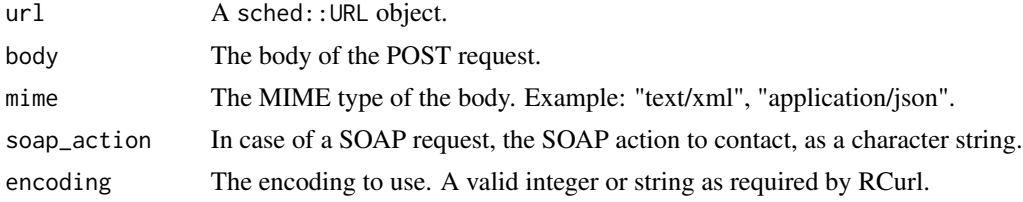

#### Value

A sched::Request object.

#### Examples

```
# Prepare the URL and the request body
the_url <- sched::URL$new('https://httpbin.org/anything')
the_body <- '{"some_key": "my_value"}'
```

```
# Make the request object
my_request <- sched::make_post_request(the_url, body = the_body,
                                       mime = "application/json")
```
Request *Class Request.*

#### Description

```
Class Request.
Class Request.
```
#### Details

This class represents a Request object that can be used with the Request Scheduler.

#### Request 5

#### **Methods**

#### Public methods:

- [Request\\$new\(\)](#page-4-0)
- [Request\\$getUrl\(\)](#page-5-0)
- [Request\\$getMethod\(\)](#page-5-1)
- [Request\\$getEncoding\(\)](#page-5-2)
- [Request\\$getCurlOptions\(\)](#page-5-3)
- [Request\\$getUniqueKey\(\)](#page-6-0)
- [Request\\$getHeaderAsSingleString\(\)](#page-6-1)
- [Request\\$getBody\(\)](#page-6-2)
- [Request\\$print\(\)](#page-7-0)
- [Request\\$toString\(\)](#page-7-1)
- [Request\\$clone\(\)](#page-7-2)

#### <span id="page-4-0"></span>Method new(): Initializer.

```
Usage:
Request$new(
 url,
 method = c("get", "post"),header = NULL,body = NULL,encoding = NULL
)
```
#### *Arguments:*

url A sched::URL object.

method HTTP method. Either "get" or "post".

```
header The header of the POST method as a named character vector. The names are the fields
    of the header.
```
body The body as a character single value.

encoding The encoding to use. A valid integer or string as required by RCurl.

*Returns:* Nothing.

#### *Examples:*

```
# Create a GET request for the getCompleteEntity webservice of ChEBI
# database
request <- sched::Request$new(
  sched::URL$new(
    'https://www.ebi.ac.uk/webservices/chebi/2.0/test/getCompleteEntity',
   params=c(chebiId=15440)))
# Create a POST Request object for the records-batch-post webservice of
# ChemSpider database
request <- sched::Request$new(
 url=sched::URL$new(c('https://api.rsc.org/compounds/v1/', 'records',
```

```
'batch')),
```
#### 6 Request and the contract of the contract of the contract of the contract of the contract of the contract of the contract of the contract of the contract of the contract of the contract of the contract of the contract of

```
method='post', header=c('Content-Type'="", apikey='my-token'),
body='{"recordIds": [2], "fields": ["SMILES","Formula","InChI"]}')
```
<span id="page-5-0"></span>Method getUrl(): Gets the URL.

*Usage:*

Request\$getUrl()

*Returns:* The URL of this Request object as a sched::URL object.

*Examples:*

```
# Create a GET request
request <- sched::Request$new(sched::URL$new('https://peakforest.org/'))
```
# Get the stored URL object print(request\$getUrl())

<span id="page-5-1"></span>Method getMethod(): Gets the method.

*Usage:* Request\$getMethod()

*Returns:* The method as a character value.

*Examples:*

```
# Create a GET request
request <- sched::Request$new(sched::URL$new('https://peakforest.org/'))
```
# Get the stored method print(request\$getMethod())

<span id="page-5-2"></span>Method getEncoding(): Gets the encoding.

*Usage:* Request\$getEncoding() *Returns:* The encoding. *Examples:* # Create a GET request request <- sched::Request\$new(sched::URL\$new('https://my.site.fr/'), encoding='UTF-8')

# Get the stored encoding print(request\$getEncoding())

<span id="page-5-3"></span>Method getCurlOptions(): Gets the options object to pass to cURL library. Make a RCurl::CURLOptions object by calling RCurl::curlOptions() function. Useragent, header and body are passed as options if not NULL.

*Usage:* Request\$getCurlOptions(useragent = NULL) *Arguments:*

#### Request **7**

useragent The user agent as a character value, or NULL.

*Returns:* An RCurl::CURLOptions object.

*Examples:*

```
# Create a POST Request object for the records-batch-post webservice of
# ChemSpider database
request <- sched::Request$new(
 url=sched::URL$new(c('https://api.rsc.org/compounds/v1/', 'records',
                       'batch')),
 method='post', header=c('Content-Type'="", apikey='my-token'),
 body='{"recordIds": [2], "fields": ["SMILES","Formula","InChI"]}')
# Get the associated RCurl options object
```

```
rcurl_opts <- request$getCurlOptions('myapp ; me@my.address')
```
<span id="page-6-0"></span>Method getUniqueKey(): Gets a unique key to identify this request.

The key is an MD5 sum computed from the string representation of this request.

```
Usage:
Request$getUniqueKey()
Returns: A unique key as an MD5 sum.
Examples:
# Create a GET request
request <- sched::Request$new(sched::URL$new('https://peakforest.org/'))
# Get the MD5 sum of this request
```

```
print(request$getUniqueKey())
```
<span id="page-6-1"></span>Method getHeaderAsSingleString(): Gets the HTTP header as a string, concatenating all its information into a single string.

*Usage:* Request\$getHeaderAsSingleString()

*Returns:* The header as a single character value.

*Examples:*

```
# Create a POST Request object for the records-batch-post webservice of
# ChemSpider database
request <- sched::Request$new(
 url=sched::URL$new(c('https://api.rsc.org/compounds/v1/', 'records',
                       'batch')),
 method='post', header=c('Content-Type'="", apikey='my-token'),
 body='{"recordIds": [2], "fields": ["SMILES","Formula","InChI"]}')
# Get back the POST header as a single string
print(request$getHeaderAsSingleString())
```
Method getBody(): Gets the body.

```
Usage:
Request$getBody()
Returns: The body as a single character value.
Examples:
# Create a POST Request object for the records-batch-post webservice of
# ChemSpider database
request <- sched::Request$new(
 url=sched::URL$new(c('https://api.rsc.org/compounds/v1/', 'records',
                        'batch')),
 method='post', header=c('Content-Type'="", apikey='my-token'),
 body='{"recordIds": [2], "fields": ["SMILES","Formula","InChI"]}')
# Get back the POST body
print(request$getBody())
```
<span id="page-7-0"></span>Method print(): Displays information about this instance.

```
Usage:
Request$print()
Returns: self as invisible.
Examples:
# Create a GET request
request <- sched::Request$new(sched::URL$new('https://peakforest.org/'))
```

```
# Print the Request object
print(request)
```
<span id="page-7-1"></span>Method toString(): Gets a string representation of this instance.

```
Usage:
Request$toString()
Returns: A single string giving a representation of this instance.
Examples:
# Create a GET request
request <- sched::Request$new(sched::URL$new('https://peakforest.org/'))
```

```
# Get the string representation of this request
print(request$toString())
```
<span id="page-7-2"></span>Method clone(): The objects of this class are cloneable with this method.

*Usage:* Request\$clone(deep = FALSE) *Arguments:* deep Whether to make a deep clone.

#### Request that the contract of the contract of the contract of the contract of the contract of the contract of the contract of the contract of the contract of the contract of the contract of the contract of the contract of t

#### Examples

```
# Create a GET request for the getCompleteEntity webservice of ChEBI database
request <- sched::Request$new(
  sched::URL$new(
    'https://www.ebi.ac.uk/webservices/chebi/2.0/test/getCompleteEntity',
    params=c(chebiId=15440)))
# Get an MD5 key, unique to this request
key <- request$getUniqueKey()
# Print the request
print(request)
## ------------------------------------------------
## Method `Request$new`
## ------------------------------------------------
# Create a GET request for the getCompleteEntity webservice of ChEBI
# database
request <- sched::Request$new(
  sched::URL$new(
    'https://www.ebi.ac.uk/webservices/chebi/2.0/test/getCompleteEntity',
    params=c(chebiId=15440)))
# Create a POST Request object for the records-batch-post webservice of
# ChemSpider database
request <- sched::Request$new(
  url=sched::URL$new(c('https://api.rsc.org/compounds/v1/', 'records',
                       'batch')),
  method='post', header=c('Content-Type'="", apikey='my-token'),
  body='{"recordIds": [2], "fields": ["SMILES","Formula","InChI"]}')
## ------------------------------------------------
## Method `Request$getUrl`
## ------------------------------------------------
# Create a GET request
request <- sched::Request$new(sched::URL$new('https://peakforest.org/'))
# Get the stored URL object
print(request$getUrl())
## ------------------------------------------------
## Method `Request$getMethod`
## ------------------------------------------------
# Create a GET request
request <- sched::Request$new(sched::URL$new('https://peakforest.org/'))
# Get the stored method
```
#### 10 Request

```
print(request$getMethod())
## ------------------------------------------------
## Method `Request$getEncoding`
## ------------------------------------------------
# Create a GET request
request <- sched::Request$new(sched::URL$new('https://my.site.fr/'),
                              encoding='UTF-8')
# Get the stored encoding
print(request$getEncoding())
## ------------------------------------------------
## Method `Request$getCurlOptions`
## ------------------------------------------------
# Create a POST Request object for the records-batch-post webservice of
# ChemSpider database
request <- sched::Request$new(
 url=sched::URL$new(c('https://api.rsc.org/compounds/v1/', 'records',
                       'batch')),
 method='post', header=c('Content-Type'="", apikey='my-token'),
 body='{"recordIds": [2], "fields": ["SMILES","Formula","InChI"]}')
# Get the associated RCurl options object
rcurl_opts <- request$getCurlOptions('myapp ; me@my.address')
## ------------------------------------------------
## Method `Request$getUniqueKey`
## ------------------------------------------------
# Create a GET request
request <- sched::Request$new(sched::URL$new('https://peakforest.org/'))
# Get the MD5 sum of this request
print(request$getUniqueKey())
## ------------------------------------------------
## Method `Request$getHeaderAsSingleString`
## ------------------------------------------------
# Create a POST Request object for the records-batch-post webservice of
# ChemSpider database
request <- sched::Request$new(
 url=sched::URL$new(c('https://api.rsc.org/compounds/v1/', 'records',
                       'batch')),
 method='post', header=c('Content-Type'="", apikey='my-token'),
 body='{"recordIds": [2], "fields": ["SMILES","Formula","InChI"]}')
# Get back the POST header as a single string
```
#### <span id="page-10-0"></span>RequestResult 11

print(request\$getHeaderAsSingleString())

```
## ------------------------------------------------
## Method `Request$getBody`
## ------------------------------------------------
# Create a POST Request object for the records-batch-post webservice of
# ChemSpider database
request <- sched::Request$new(
 url=sched::URL$new(c('https://api.rsc.org/compounds/v1/', 'records',
                       'batch')),
 method='post', header=c('Content-Type'="", apikey='my-token'),
 body='{"recordIds": [2], "fields": ["SMILES","Formula","InChI"]}')
# Get back the POST body
print(request$getBody())
## ------------------------------------------------
## Method `Request$print`
## ------------------------------------------------
# Create a GET request
request <- sched::Request$new(sched::URL$new('https://peakforest.org/'))
# Print the Request object
print(request)
## ------------------------------------------------
## Method `Request$toString`
## ------------------------------------------------
# Create a GET request
request <- sched::Request$new(sched::URL$new('https://peakforest.org/'))
# Get the string representation of this request
print(request$toString())
```
RequestResult *Class RequestResult.*

#### Description

Class RequestResult.

Class RequestResult.

### Details

Represents the result of a request.

#### Methods

#### Public methods:

- [RequestResult\\$new\(\)](#page-11-0)
- [RequestResult\\$getContent\(\)](#page-11-1)
- [RequestResult\\$getRetry\(\)](#page-11-2)
- [RequestResult\\$getErrMsg\(\)](#page-12-0)
- [RequestResult\\$getStatus\(\)](#page-12-1)
- [RequestResult\\$getRetryAfter\(\)](#page-12-2)
- [RequestResult\\$getLocation\(\)](#page-12-3)
- [RequestResult\\$processRequestErrors\(\)](#page-12-4)
- [RequestResult\\$clone\(\)](#page-12-5)

#### <span id="page-11-0"></span>Method new(): New instance initializer.

```
Usage:
RequestResult$new(
 content = NULL,retry = FALSE,
 err_msg = NULL,
 status = 0,
 status_msg = ",
  retry_after = NULL,
  location = NULL
)
```
*Arguments:*

content The result content. retry If request should be resent. err\_msg Error message. status HTTP status. status\_msg Status message. retry\_after Time after which to retry. location New location. *Returns:* Nothing.

<span id="page-11-1"></span>Method getContent(): Get content.

*Usage:* RequestResult\$getContent()

*Returns:* The content as a character value or NULL.

#### <span id="page-11-2"></span>Method getRetry(): Get the retry flag.

*Usage:*

#### RequestResult 13

RequestResult\$getRetry()

*Returns:* TRUE if the URL request should be sent again, FALSE otherwise.

<span id="page-12-0"></span>Method getErrMsg(): Get the error message.

*Usage:*

RequestResult\$getErrMsg()

*Returns:* The error message as a character value or NULL.

<span id="page-12-1"></span>Method getStatus(): Get the HTTP status of the response.

*Usage:*

RequestResult\$getStatus()

*Returns:* The status as an integer.

<span id="page-12-2"></span>Method getRetryAfter(): Get the time to wait before retrying.

*Usage:*

RequestResult\$getRetryAfter()

*Returns:* The time.

#### <span id="page-12-3"></span>Method getLocation(): Get the redirect location.

*Usage:*

RequestResult\$getLocation()

*Returns:* The redirect location as a character value or NULL.

#### <span id="page-12-4"></span>Method processRequestErrors(): Process possible HTTP error.

*Usage:*

RequestResult\$processRequestErrors()

*Returns:* Nothing.

#### <span id="page-12-5"></span>Method clone(): The objects of this class are cloneable with this method.

*Usage:*

RequestResult\$clone(deep = FALSE)

*Arguments:*

deep Whether to make a deep clone.

<span id="page-13-1"></span><span id="page-13-0"></span>

#### Description

Scheduling rule class.

Scheduling rule class.

#### Details

This class represents a scheduling rule, used to limit the number of events during a certain lap of time.

#### Methods

#### Public methods:

- [Rule\\$new\(\)](#page-13-2)
- [Rule\\$getN\(\)](#page-13-3)
- [Rule\\$getLapTime\(\)](#page-14-0)
- [Rule\\$print\(\)](#page-14-1)
- [Rule\\$wait\(\)](#page-14-2)
- [Rule\\$clone\(\)](#page-15-0)

<span id="page-13-2"></span>Method new(): Initializer.

*Usage:*

 $Rule$new(n = 3L, lap = 1)$ 

*Arguments:*

n Number of events during a time lap. lap Duration of a time lap, in seconds.

*Returns:* Nothing.

*Examples:*

```
# Create a rule object with default parameters
r <- Rule$new()
```

```
# Create a rule object with 5 events allowed each second (default time)
r2 <- Rule$new(5L)
```

```
# Create a rule object with 5 events allowed each 3 seconds
r3 <- Rule$new(5L, 3)
```
<span id="page-13-3"></span>Method getN(): Gets the number of events allowed during a lap time.

*Usage:* Rule\$getN() *Returns:* Returns the number of events as an integer.

*Examples:*

r <- Rule\$new()

#' Get the allowed number of events for a rule print(r\$getN())

<span id="page-14-0"></span>Method getLapTime(): Gets the lap time.

The number of seconds during which N events are allowed.

*Usage:*

Rule\$getLapTime()

*Returns:* Returns Lap time as a numeric.

*Examples:*

# Create a rule object with default parameters r <- Rule\$new()

#' Get the configured lap time for a rule print(r\$getLapTime())

<span id="page-14-1"></span>Method print(): Displays information about this instance.

*Usage:*

Rule\$print()

*Returns:* Nothing.

*Examples:*

# Create a rule object with default parameters r <- Rule\$new()

# Print information about a rule object print(r)

<span id="page-14-2"></span>Method wait(): Wait (sleep) until a new event is allowed.

*Usage:*

Rule\$wait(do\_sleep = TRUE)

*Arguments:*

do\_sleep Debug parameter that turns off the call to Sys.sleep(). Use only for testing.

*Returns:* The time passed to wait, in seconds.

*Examples:*

```
# Create a rule object that allows 3 events each 0.02 seconds
r <- Rule$new(3, 0.02)
```

```
#' Loop for generating 20 events
i \leq 0 # event index
while (i < 20) {
```

```
# Wait until next event is allowed
 wait_time <- r$wait()
 print(paste("We have waited", wait_time,
    "second(s) and are now allowed to process event number", i))
  i \leftarrow i + 1}
```
<span id="page-15-0"></span>Method clone(): The objects of this class are cloneable with this method.

```
Usage:
Rule$clone(deep = FALSE)
Arguments:
deep Whether to make a deep clone.
```
#### Examples

```
# Create a new Rule object:
rule <- sched::Rule$new(n=1,lap=0.2) # 1 event allowed each 2 seconds
# Wait to be allowed to process with first event:
rule$wait() # The first event will be allowed directly, no waiting time.
# Process your first event here
rule$wait() # The second event will be delayed 0.2 seconds. This time
            # includes the time passed between the first call to wait() and
            # this one.
# Process your second event here
## ------------------------------------------------
## Method `Rule$new`
## ------------------------------------------------
# Create a rule object with default parameters
r <- Rule$new()
# Create a rule object with 5 events allowed each second (default time)
r2 <- Rule$new(5L)
# Create a rule object with 5 events allowed each 3 seconds
r3 <- Rule$new(5L, 3)
## ------------------------------------------------
## Method `Rule$getN`
## ------------------------------------------------
r <- Rule$new()
#' Get the allowed number of events for a rule
print(r$getN())
## ------------------------------------------------
## Method `Rule$getLapTime`
```
#### <span id="page-16-0"></span>Scheduler 17

```
## ------------------------------------------------
# Create a rule object with default parameters
r <- Rule$new()
#' Get the configured lap time for a rule
print(r$getLapTime())
## ------------------------------------------------
## Method `Rule$print`
## ------------------------------------------------
# Create a rule object with default parameters
r <- Rule$new()
# Print information about a rule object
print(r)
## ------------------------------------------------
## Method `Rule$wait`
## ------------------------------------------------
# Create a rule object that allows 3 events each 0.02 seconds
r <- Rule$new(3, 0.02)
#' Loop for generating 20 events
i \leq -0 # event index
while (i < 20) {
  # Wait until next event is allowed
  wait_time <- r$wait()
  print(paste("We have waited", wait_time,
    "second(s) and are now allowed to process event number", i))
  i \leftarrow i + 1}
```
Scheduler *Class for scheduling web requests.*

#### Description

Class for scheduling web requests.

Class for scheduling web requests.

#### Details

The Scheduler class controls the frequency of access to web sites, through the definiton of access rules (Rule class). It handles GET and POST requests, as well as file downloading. It can use a cache system to store request results and avoid resending identical requests.

### **Methods**

#### Public methods:

- [Scheduler\\$new\(\)](#page-17-0)
- [Scheduler\\$setRule\(\)](#page-17-1)
- [Scheduler\\$sendRequest\(\)](#page-18-0)
- [Scheduler\\$downloadFile\(\)](#page-18-1)
- [Scheduler\\$getUrlString\(\)](#page-19-0)
- [Scheduler\\$getUrl\(\)](#page-20-0)
- [Scheduler\\$deleteRules\(\)](#page-20-1)
- [Scheduler\\$getNbRules\(\)](#page-21-0)
- [Scheduler\\$setOffline\(\)](#page-21-1)
- [Scheduler\\$clone\(\)](#page-21-2)

#### <span id="page-17-0"></span>Method new(): New instance initializer.

There should be only one Scheduler instance in an application. There is no sense in having two or more instances, since they will ignore each other and break the access frequency rules when they contact the same sites.

```
Usage:
Scheduler$new(
  default_rule = Rule$new(),
  ssl_verifypeer = TRUE,
  nb_max_tries = 10L,
  cache_dir = tools::R_user_dir("sched", which = "cache"),
 user\_agent = NULL,dwnld_timeout = 3600
\lambda
```
#### *Arguments:*

default\_rule The default rule to use when none has been defined for a site.

ssl\_verifypeer If set to TRUE (default), SSL certificate will be checked, otherwise certificates will be ignored.

nb\_max\_tries Maximum number of tries when running a request.

cache\_dir Set the path to the file system cache. Set to NULL to disable the cache system. The cache system will save downloaded content and reuse it later for identical requests.

user\_agent The application name and contact address to send to the contacted web server. dwnld\_timeout The timeout used by downloadFile() method, in seconds.

*Returns:* Nothing.

*Examples:*

```
# Create a scheduler instance with a custom default_rule
scheduler <- sched::Scheduler$new(default_rule=sched::Rule$new(10, 1),
                                  cache_dir = NULL)
```
<span id="page-17-1"></span>Method setRule(): Defines a rule for a site.

Defines a rule for a site. The site is identified by its hostname. Each time a request will be made to this host (i.e.: the URL contains the defined hostname), the scheduling rule will be applied in order to wait (sleep) if nedeed before sending the request.

If a rule already exists for this hostname, it will be replaced.

```
Usage:
 Scheduler$setRule(host, n = 3L, lap = 1)
 Arguments:
 host The hostname of the site.
 n Number of events during a time lap.
 lap Duration of a time lap, in seconds.
 Returns: Nothing.
 Examples:
 # Create a scheduler instance
 scheduler <- sched::Scheduler$new(cache_dir = NULL)
 # Define a rule with default values
 scheduler$setRule('www.ebi.ac.uk')
 # Define a rule with custome values
 scheduler$setRule('my.other.site', n=10, lap=3)
Method sendRequest(): Sends a request, and retrieves content result.
 Usage:
 Scheduler$sendRequest(request, cache_read = TRUE)
 Arguments:
 request A sched:: Request instance.
 cache_read If set to TRUE and the cache system is enabled, the cache system will be searched
     for the request and the cached result returned. In any case, if the the cache system is enabled,
     and the request sent, the retrieved content will be stored into the cache.
 Returns: The results returned by the contacted server, as a single string value.
 Examples:
 # Create a scheduler instance
 scheduler <- sched::Scheduler$new(cache_dir = NULL)
 # Define a scheduling rule of 7 requests every 2 seconds
 scheduler$setRule('www.ebi.ac.uk', n=7, lap=2)
 # Create a request object
 u <- 'https://www.ebi.ac.uk/webservices/chebi/2.0/test/getCompleteEntity'
 url <- sched::URL$new(url=u, params=c(chebiId=15440))
 request <- sched::Request$new(url)
 # Send the request and get the content result
 content <- scheduler$sendRequest(request)
```
Method downloadFile(): Downloads the content of a URL and save it into the specified destination file.

This method works for any URL, even if it has been written with heavy files in mind. Since it uses utils::download.file() which saves the content directly on disk, the cache system is not used.

*Usage:*

```
Scheduler$downloadFile(url, dest_file, quiet = FALSE, timeout = NULL)
```
*Arguments:*

url The URL to access, as a sched::URL object.

dest\_file A path to a destination file.

quiet The quiet parameter for utils::download.file().

timeout The timeout in seconds. Defaults to value provided in initializer.

*Returns:* Nothing.

*Examples:*

```
# Create a scheduler instance
scheduler <- sched::Scheduler$new(cache_dir = NULL)
```

```
# Create a temporary directory
tmp_dir <- tempdir()
```

```
# Download a file
u <- sched::URL$new(
    'https://gitlab.com/cnrgh/databases/r-sched/-/raw/main/README.md',
    c(ref_type='heads'))
scheduler$downloadFile(u, file.path(tmp_dir, 'README.md'))
```

```
# Remove the temporary directory
unlink(tmp_dir, recursive = TRUE)
```
<span id="page-19-0"></span>Method getUrlString(): Builds a URL string, using a base URL and parameters to be passed. The provided base URL and parameters are combined into a full URL string. DEPRECATED. Use the sched::URL class and its method toString() instead.

*Usage:* Scheduler\$getUrlString(url, params = list()) *Arguments:* url A URL string. params A list of URL parameters. *Returns:* The full URL string as a single character value. *Examples:*

```
# Create a scheduler instance
scheduler <- sched::Scheduler$new(cache_dir = NULL)
```
#### Scheduler 21 and 22 and 22 and 22 and 22 and 23 and 23 and 23 and 23 and 23 and 24 and 25 and 26 and 27 and 27

```
# Create a URL string
url.str <- scheduler$getUrlString(
  'https://www.ebi.ac.uk/webservices/chebi/2.0/test/getCompleteEntity',
  params=c(chebiId=15440))
```
<span id="page-20-0"></span>Method getUrl(): Sends a request and get the result. DEPRECATED. Use method sendRequest() instead.

```
Usage:
Scheduler$getUrl(
  url,
  params = list(),method = c("get", "post"),
  header = NULL,
  body = NULL,
  encoding = NULL
\lambdaArguments:
url A URL string.
params A list of URL parameters.
method The method to use. Either 'get' or 'post'.
header The header to send.
body The body to send.
encoding The encoding to use.
Returns: The results of the request.
Examples:
# Create a scheduler instance
scheduler <- sched::Scheduler$new(cache_dir = NULL)
# Send request
content <- scheduler$getUrl(
  'https://www.ebi.ac.uk/webservices/chebi/2.0/test/getCompleteEntity',
  params=c(chebiId=15440))
```
<span id="page-20-1"></span>Method deleteRules(): Removes all defined rules, including the ones automatically defined using default\_rule.

*Usage:* Scheduler\$deleteRules() *Returns:* Nothing. *Examples:* # Create a scheduler instance scheduler <- sched::Scheduler\$new(cache\_dir = NULL)

#### 22 Scheduler and the state of the state of the state of the state of the state of the state of the state of the state of the state of the state of the state of the state of the state of the state of the state of the state

```
# Define a rule with custome values
scheduler$setRule('my.other.site', n=10, lap=3)
# Delete all defined rules
scheduler$deleteRules()
```
<span id="page-21-0"></span>Method getNbRules(): Gets the number of defined rules, including the ones automatically defined using default\_rule.

*Usage:* Scheduler\$getNbRules()

*Returns:* The number of rules defined.

*Examples:*

```
# Create a scheduler instance
scheduler <- sched::Scheduler$new(cache_dir = NULL)
```

```
# Get the number of defined rules
print(scheduler$getNbRules())
```
<span id="page-21-1"></span>Method setOffline(): Enables or disables offline mode.

If the offline mode is enabled, an error will be raised when the class attemps to send a request. This mode is mainly useful when debugging the usage of the cache system.

```
Scheduler$setOffline(offline)
```
*Arguments:*

*Usage:*

offline Set to TRUE to enable offline mode, and FALSE otherwise.

*Returns:* Nothing.

*Examples:*

```
# Create a scheduler instance
scheduler <- sched::Scheduler$new(cache_dir = NULL)
```

```
# Enable offline mode
scheduler$setOffline(TRUE)
```
<span id="page-21-2"></span>Method clone(): The objects of this class are cloneable with this method.

*Usage:* Scheduler\$clone(deep = FALSE) *Arguments:* deep Whether to make a deep clone.

#### Scheduler 23

#### Examples

```
# Create a scheduler instance without cache
scheduler <- sched::Scheduler$new(cache_dir = NULL)
# Define a rule with default values
scheduler$setRule('www.ebi.ac.uk')
# Create a request object
u <- 'https://www.ebi.ac.uk/webservices/chebi/2.0/test/getCompleteEntity'
url <- sched::URL$new(url=u, params=c(chebiId=15440))
request <- sched::Request$new(url)
# Send the request and get the content result
content <- scheduler$sendRequest(request)
## ------------------------------------------------
## Method `Scheduler$new`
## ------------------------------------------------
# Create a scheduler instance with a custom default_rule
scheduler <- sched::Scheduler$new(default_rule=sched::Rule$new(10, 1),
                                  cache_dir = NULL)
## ------------------------------------------------
## Method `Scheduler$setRule`
## ------------------------------------------------
# Create a scheduler instance
scheduler <- sched::Scheduler$new(cache_dir = NULL)
# Define a rule with default values
scheduler$setRule('www.ebi.ac.uk')
# Define a rule with custome values
scheduler$setRule('my.other.site', n=10, lap=3)
## ------------------------------------------------
## Method `Scheduler$sendRequest`
## ------------------------------------------------
# Create a scheduler instance
scheduler <- sched::Scheduler$new(cache_dir = NULL)
# Define a scheduling rule of 7 requests every 2 seconds
scheduler$setRule('www.ebi.ac.uk', n=7, lap=2)
# Create a request object
u <- 'https://www.ebi.ac.uk/webservices/chebi/2.0/test/getCompleteEntity'
url <- sched::URL$new(url=u, params=c(chebiId=15440))
```

```
request <- sched::Request$new(url)
# Send the request and get the content result
content <- scheduler$sendRequest(request)
## ------------------------------------------------
## Method `Scheduler$downloadFile`
## ------------------------------------------------
# Create a scheduler instance
scheduler <- sched::Scheduler$new(cache_dir = NULL)
# Create a temporary directory
tmp_dir <- tempdir()
# Download a file
u <- sched::URL$new(
    'https://gitlab.com/cnrgh/databases/r-sched/-/raw/main/README.md',
    c(ref_type='heads'))
scheduler$downloadFile(u, file.path(tmp_dir, 'README.md'))
# Remove the temporary directory
unlink(tmp_dir, recursive = TRUE)
## ------------------------------------------------
## Method `Scheduler$getUrlString`
## ------------------------------------------------
# Create a scheduler instance
scheduler <- sched::Scheduler$new(cache_dir = NULL)
# Create a URL string
url.str <- scheduler$getUrlString(
  'https://www.ebi.ac.uk/webservices/chebi/2.0/test/getCompleteEntity',
  params=c(chebiId=15440))
## ------------------------------------------------
## Method `Scheduler$getUrl`
## ------------------------------------------------
# Create a scheduler instance
scheduler <- sched::Scheduler$new(cache_dir = NULL)
# Send request
content <- scheduler$getUrl(
  'https://www.ebi.ac.uk/webservices/chebi/2.0/test/getCompleteEntity',
  params=c(chebiId=15440))
## ------------------------------------------------
```
#### <span id="page-24-0"></span>URL  $\sim$  25

```
## Method `Scheduler$deleteRules`
## ------------------------------------------------
# Create a scheduler instance
scheduler <- sched::Scheduler$new(cache_dir = NULL)
# Define a rule with custome values
scheduler$setRule('my.other.site', n=10, lap=3)
# Delete all defined rules
scheduler$deleteRules()
## ------------------------------------------------
## Method `Scheduler$getNbRules`
## ------------------------------------------------
# Create a scheduler instance
scheduler <- sched::Scheduler$new(cache_dir = NULL)
# Get the number of defined rules
print(scheduler$getNbRules())
## ------------------------------------------------
## Method `Scheduler$setOffline`
## ------------------------------------------------
# Create a scheduler instance
scheduler <- sched::Scheduler$new(cache_dir = NULL)
# Enable offline mode
```
<span id="page-24-1"></span>

URL *URL class.* 

#### Description

URL class.

scheduler\$setOffline(TRUE)

URL class.

#### Details

This class represents a URL object that can be used in requests. It handles parameters as a list, making it easy to build URLs for contacting web services.

### **Methods**

#### Public methods:

- [URL\\$new\(\)](#page-25-0)
- [URL\\$getDomain\(\)](#page-25-1)
- [URL\\$setUrl\(\)](#page-25-2)
- [URL\\$setParam\(\)](#page-26-0)
- [URL\\$print\(\)](#page-26-1)
- [URL\\$toString\(\)](#page-26-2)
- [URL\\$clone\(\)](#page-27-0)

<span id="page-25-0"></span>Method new(): Initializer.

#### *Usage:*

```
URL$new(url = character(), params = character(), chomp_extra_slashes = TRUE)
```
*Arguments:*

url The URL to access, as a character vector.

- params The list of parameters to append to this URL. If it is an unnamed list or vector, the values will be converted to strings and concatenated with the & separator. If it is a named list or vector, the names will be used as keys as in "name1=value1&name2=value2&...".
- chomp\_extra\_slashes If set to TRUE, then slashes at the end and the beginning of each element of the url vector parameter will be removed before proper concatenation.

*Returns:* Nothing.

*Examples:*

# Create a URL object url <- sched::URL\$new("https://www.my.server/", c(param1=12, param2='abc'))

<span id="page-25-1"></span>Method getDomain(): Etracts the domain name from the URL.

```
Usage:
URL$getDomain()
```
*Returns:* The domain.

*Examples:*

# Create a URL object url <- sched::URL\$new("https://www.my.server/", c(param1=12, param2='abc'))

# Extract the domain name print(url\$getDomain())

<span id="page-25-2"></span>Method setUrl(): Sets the base URL string.

*Usage:* URL\$setUrl(url)

*Arguments:*

<span id="page-26-0"></span>url The base URL string. *Returns:* Nothing. *Examples:* # Create an empty URL object url <- sched::URL\$new() # Set the URL url\$setUrl('https://www.my.server/') # Convert the URL to a string print(url\$toString()) Method setParam(): Sets a parameter. *Usage:* URL\$setParam(key, value) *Arguments:* key The parameter name. value The value of the parameter. *Returns:* Nothing. *Examples:* # Create an URL object url <- sched::URL\$new('https://www.my.server/') # Set a parameter url\$setParam('a', 12) # Convert the URL to a string print(url\$toString()) Method print(): Displays information about this instance. *Usage:* URL\$print()

<span id="page-26-1"></span>*Returns:* self as invisible.

*Examples:*

```
# Create an URL object
url <- sched::URL$new('https://www.my.server/')
```

```
# Print the URL object
print(url)
```
<span id="page-26-2"></span>Method toString(): Gets the URL as a string representation.

*Usage:* URL\$toString(encode = TRUE) encode If set to TRUE, then encodes the URL.

*Returns:* The URL as a string, with all parameters and values set.

*Examples:*

```
# Create an URL object
url <- sched::URL$new('https://www.my.server/', c(a=12))
```

```
# Convert the URL to a string
print(url$toString())
```
<span id="page-27-0"></span>Method clone(): The objects of this class are cloneable with this method.

*Usage:* URL\$clone(deep = FALSE) *Arguments:* deep Whether to make a deep clone.

#### Examples

```
# Create a URL object from a base URL string and a list of parameters
base.url <- c("https://www.uniprot.org", "uniprot")
params <- c(query="reviewed:yes+AND+organism:9606",
       columns='id,entry name,protein names',
       format="tab")
url <- sched::URL$new(url=base.url, params=params)
# Print the URL converted to a string
print(url$toString())
## ------------------------------------------------
## Method `URL$new`
## ------------------------------------------------
# Create a URL object
url <- sched::URL$new("https://www.my.server/", c(param1=12,
                     param2='abc'))
## ------------------------------------------------
## Method `URL$getDomain`
## ------------------------------------------------
# Create a URL object
url <- sched::URL$new("https://www.my.server/",
                      c(param1=12, param2='abc'))
# Extract the domain name
print(url$getDomain())
## ------------------------------------------------
## Method `URL$setUrl`
```
## ------------------------------------------------ # Create an empty URL object url <- sched::URL\$new() # Set the URL url\$setUrl('https://www.my.server/') # Convert the URL to a string print(url\$toString()) ## ------------------------------------------------ ## Method `URL\$setParam` ## ------------------------------------------------ # Create an URL object url <- sched::URL\$new('https://www.my.server/') # Set a parameter url\$setParam('a', 12) # Convert the URL to a string print(url\$toString()) ## ------------------------------------------------ ## Method `URL\$print` ## ------------------------------------------------ # Create an URL object url <- sched::URL\$new('https://www.my.server/') # Print the URL object print(url) ## ------------------------------------------------ ## Method `URL\$toString` ## ------------------------------------------------

```
# Create an URL object
url <- sched::URL$new('https://www.my.server/', c(a=12))
```
# Convert the URL to a string print(url\$toString())

# <span id="page-29-0"></span>Index

get\_url\_request\_result, [3](#page-2-0)

make\_post\_request, [4](#page-3-0)

Request, [4](#page-3-0) RequestResult, [11](#page-10-0) Rule, *[2](#page-1-0)*, [14](#page-13-0)

sched *(*sched-package*)*, [2](#page-1-0) sched-package, [2](#page-1-0) Scheduler, [17](#page-16-0)

URL, *[2](#page-1-0)*, [25](#page-24-0)